# *Zadatak 1.1*

1. T=3:

B= f; Potiče od neposrednog argumenta

2. T=3

Jedinica EX2 propušta vrednost 0000 000f na ulaz B ALU jedinice stepena EX. Odlučuje na osnovu signala *Rex.opcode[0]*

- 3. T=4
	- Sa adrese PC=0000 0001
- 4. T=5

Prva instrukcija **add R1 R0 15** stiže u WB stepen u **5-tom** taktu *– by the way* događa se **prosleđivanje** iz **MEM -> EX**  zbog instrukcije **xori R3, R2, 77** koja koristi odredište inst **subi R2, R1, 0** kao izvorište

5.  $T= 5$ 

U taktu 5 javlja se vanredni događaj – **prosleđivanje** iz **MEM -> EX**

6. T=5

Prosleđuje se iz polja Rmem.ALUOUT na ulaz A jediinice ALU (Stepena EX) i jedinice Zero (pomodu jedinica EXP1 i EX1 koje se koriste za realizaciju logike za prosleđivanje iz MEM,WB,TMP)

7. T=5

Prosleđivanje je neophodno zbog rešavanja situacije – hazarda podataka (čitanje pogrešne vrednosti registra R2 od strane xori instrukcije)

8. T=5

Na izlazu EXP1 je ffff ffff.

9. T=5

Aktivni signali su: Rmem.ALUOUT,EXP1, **EQ3**,**RNEZ**,**Rmem.WRALU**,Rwb. WRALU,Rtmp.WRITE

- 10.  $T=$ 
	- Jjedinice za prosleđivanje su:
	- **EXP1**
	- **EXP2**
	- **MEMP**

Signali koji omogudavaju prosleđivanje iz stepena MEM->EX su: **EQ3**,**RNEZ**,**Rmem.WRALU**

- 11. Zato što nije ispunjen 3ći uslov za prosleđivanje tj.imamo da je EQ2  $\neq$ 1 što znači da je Rex.rs1 $\neq$ Rwb.rd; NAPOMENA: da bi se vršilo prosleđivanje iz stepena WB -> EX moraju biti ispunjena tri uslova: 1) RNEZ=1 (Rex.rs1 ≠0), 2)Rwb.WRALU (u stepenu WB je neka instrukcija koja će upisati vrednost Rmem.ALUOUT u reg fajl) i 3) EQ2=1 (Rex.rs1=Rwb.rd)
- 12. EQ3 je uključen pod uslovom da je Rex.rs1=Rmem.rd adresa registra *rs1* u EX stepenu pipline-a je jednaka adresi registra *rd* stepena MEM pipeline-a
- 13. T=5

U 5tom taktu **beqz** instrukcija ulazi u pipeline, a predikcija je **nema skoka.**

14. T=5

HIT = 0 u 5tom taktu. Zato što je poređenjem ulaza u pcache-u sa vrednošću PC utvrđeno da ne postoji ulaz u pcache-u u kome se nalazi vrednost reg PC ( ne postoji saglasnot sa PC-om - MISS )

15. T=6

U taktu 6 je detektovan hazard podataka => rešenje hazarda je stall. Rex će biti obrisan, IF & ID će biti zaustavljeni.

16. Neophodno zaustavljanje – zato što instrukcija **beqz R4,10** traži podatak ( R4 )koji još uvek nije generisan u taktu 6 ,a prosleđivanje je nemogude jer još nije upisan R4 u Rmem.ALUOUT, pa se zato zaustavlja **beqz R4,10** instrukcija (u stepenu ID) i ove iza **beqz R4,10** dok se ne generiše podatak(R4) od strane instrukcije **lw R4,R0,11** , u stepenu MEM koji koristi instrukcija **beqz R4,10** u EX stepenu.

**Drugim rečima – zato što imamo dve uzastopne instrukcije** *i* **i** *i+1* **gde** *i* **generiše podatak u MEM stepenu a instrukcija** *i+1* **koristi taj podatak u EX stepenu.**

| <b>Situation in Pipeline</b><br>画 |       |    |     |            |            | $\Box$            | $\mathbf{x}$<br>▣ |
|-----------------------------------|-------|----|-----|------------|------------|-------------------|-------------------|
| Instruction                       | Clock |    |     |            |            |                   |                   |
| Address Mnemonic                  | 1     | 2  | з   | 4          | 5          | 6                 |                   |
| 0000<br>addi R1, R0, 15           | ΙF    | ID | EX. | <b>MEM</b> | WВ         |                   |                   |
| 0001<br>subi R2, R0, 1            |       | IF | ΙD  | EX         | <b>MEM</b> | <b>WB</b>         |                   |
| 0002<br>xori R3, R2, 77           |       |    | IF. | ID         | EX         | <b>MEM</b>        |                   |
| 0003<br>Iw R4, R0, 11             |       |    |     | ΙF         | ID         | EX                |                   |
| 0004<br>begz R4, 10               |       |    |     |            | ΙF         | ID                |                   |
| add R5, R1, R2<br>0005            |       |    |     |            |            |                   |                   |
|                                   |       |    |     |            |            |                   |                   |
|                                   |       |    |     |            |            |                   |                   |
| Situation in Pipeline             |       |    |     |            |            | $\qquad \qquad =$ | ▣<br>$\mathbf{x}$ |
| Instruction                       |       |    |     |            |            |                   |                   |
| Address Mnemonic                  | 2     | 3  | 4   | Clock<br>5 | 6          | 7                 |                   |
| 0001<br>subi R2, R0, 1            | IF    | ID | ΕX  | <b>MEM</b> | WВ         |                   |                   |
| 0002<br>xori R3, R2, 77           |       | ΙF | ID  | EX.        | <b>MEM</b> | <b>WB</b>         |                   |
| Iw R4, R0, 11<br>0003             |       |    | ΙF  | ID         | EX         | <b>MEM</b>        |                   |
| 0004<br>begz R4, 10               |       |    |     | ΙF         | (ID)       | ID                |                   |
| 0005<br>add R5, R1, R2            |       |    |     |            | (IF)       | ΙF                |                   |
|                                   |       |    |     |            |            |                   |                   |

- 17. **CLK1** se koristi za pipline registar **Rid**
- 18. Sa signalom  $\overline{mr3}$  =1 brišemo (flush-ujemo) pipeline reg Rex
- 19. T=7

U EX stepenu pipeline procesora nalazi se **instrukcija bez dejstva (**add R0,R0,R0 – gde je R0=0 uvek!**)**

- 20. Čita vrednost sa adrese R0+11 a to je vrednost NULA (0000 0000)!!!
- 21. U taktu 8 vrši se prosleđivanje iz WB->EX tačnije sa polja Rwb.LMD na ulaz jedinice Zero i na taj način instrukcija **beqz R4,10** dobija ispravnu vrednost od strane instrukcije **lw R4,R0,11**

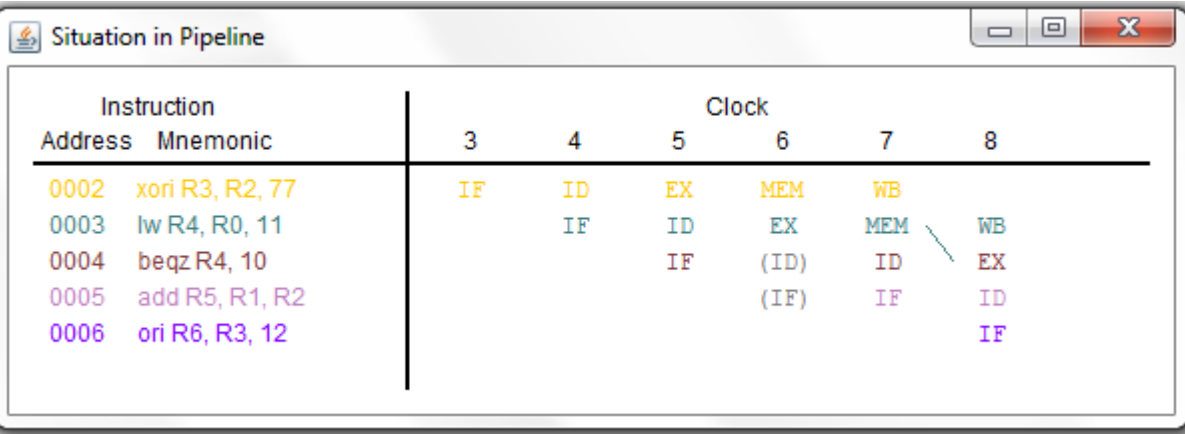

22. T=8

EQ2=1 jedinice EXP1 zato što je –Rex.rs1 jednak Rwb.rd

23. T=8

Na A ulazu ALU jedinice stepena EX je vrednost 4

- 24. Multiplexesrka jedinica EX1 propušta vrednost 4 na ulaz A ALU jedinice, koristeći upravljački signal Rex.CONDBR za to.
- 25. T=8

ALU vrši operaciju sabiranja nad operandima A=4 i B=10 i time je rezultat operacije 14 ili hex E – odredišna adresa uslovnog skoka!

# 26. T=8

Jeste ispunjen uslov jer imamo COND=1

- 27. Predikcija NIJE BILA ISPRAVNA; PREDIKCIJA *branch not taken* , a STVARNI ISHOD *branch taken;*Na slededi signal takta BRIŠU se pipeline registry Rid,Rex i Rmem - FLUSHING
- 28. U taktu 9 uključen je ulaz br 0 keša za predikciju (jedinica pCache)
- 29. T=10: Nastavlja se od adrese 000e (pogledaj PC !); u T=10 u pipeline u se nalaze samo 2 instrukcije **sub R8,R4,R1** i **beqz R4,10**
- 30. Keš za predikciju (jedinica Pcache ) nije prazan ima jedan ulaz popunjen (ulaz br 0); Zato što pCache čuva adrese onih instrukcija uslovnog skoka, za koje se dogodio skok (stvarni ishod-taken) prolazedi kroz pipline, a to je upravo slučaj sa instrukcijom **beqz R4,10**

# *Zadatak 1.2*

- 1. Moguda su 3 istovremena prosleđivanja jer postoje 3 jedinice za prosleđivanje: EXP1,EXP2,MEMP
- 2. T=4: U taktu br 4 javlja se vanredni događaj- prosleđivanje iz MEM->EX
- 3. T=4: U taktu br 4 u EXP1 jedinici ulazi br 0 i br 4 prioritetnog kodera, su aktivni ali zato što je ulaz br 4 većeg prioriteta na izlazu prioCD imamo binarnu vrednost 100 tj decimalno 4 tako što je izlazni signal prioCD[0]=0, prioCD[1]=0,a prioCD[2]=1
- 4. T=4: Nad registrom R1.
- 5. T=4: Prosleđivanje je neophodno da ne bi instrukcija lw R2,R1,2 pročitala pogrešnu vrednost registra R1
- 6. T=5: Vanredni događaj- Prosleđivanje iz WB->EX
- 7. T=5: Prosleđuje se iz polja Rwb.ALUOUT na ulaz A, ALU jedinice EX stepena i ulaz Zero jedinice
- 8. T=5: ALU jedinica stepena EX radi operaciju ADD (sabiranja) operanada čije su vrednosti 0000 0005 (ulaz A ALU jedinice) i 0000 0003 (ulaz B ALU jedinice) i time se izračunava adresa memorijske lokacije (R1+3) u koju se smešta sadržaj registra R2
- 9. T=5: Čita se sa adrese 0000 0007 a pročitana vrednost je 0000 002f
- 10. T=6:

Prosleđivanje WB->MEM Prosleđivanje iz Rtmp ->EX Prosleđivanje WB->EX

11. T=6:

Nad R2 i R1.

12. T=6:

Pomoću MEMP vrši se prosleđivanje iz Rwb.LMD na ulaze jedinica DMem i jedinice INtrpt

13. T=6

**R1 se prosleđuje na ulaz A ALU jedinice**, EX pipeline stepena, preko jedinice EXP1 za prosleđivanje i multiplexerske jedinice EX1.

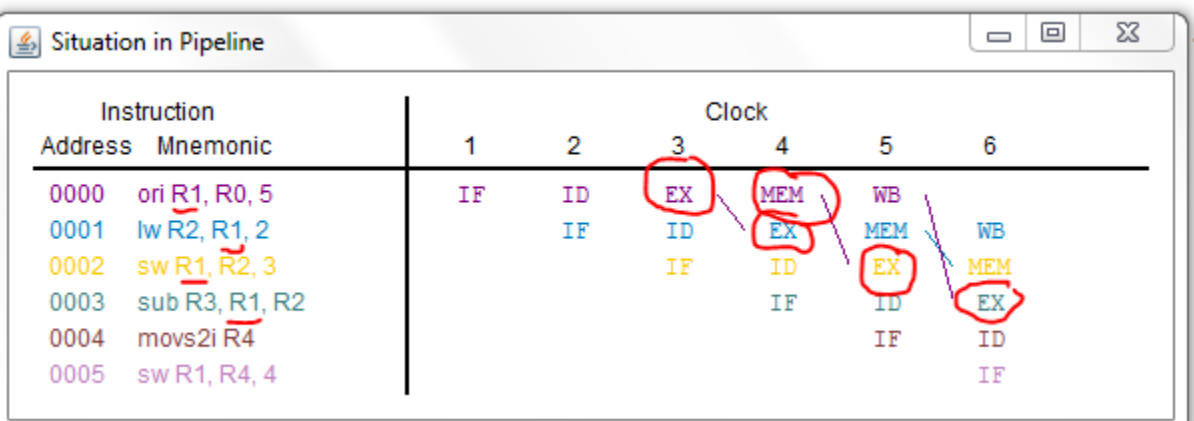

#### 14. T=6

Polja **Rwb.WRLMD** i **Rwb.rd**, pipeline registra Rwb izazivaju prosleđivanje u jedinici MEMP. Vrednosti polja su: **Rwb.WRLMD= 1 i Rwb.rd=02.**

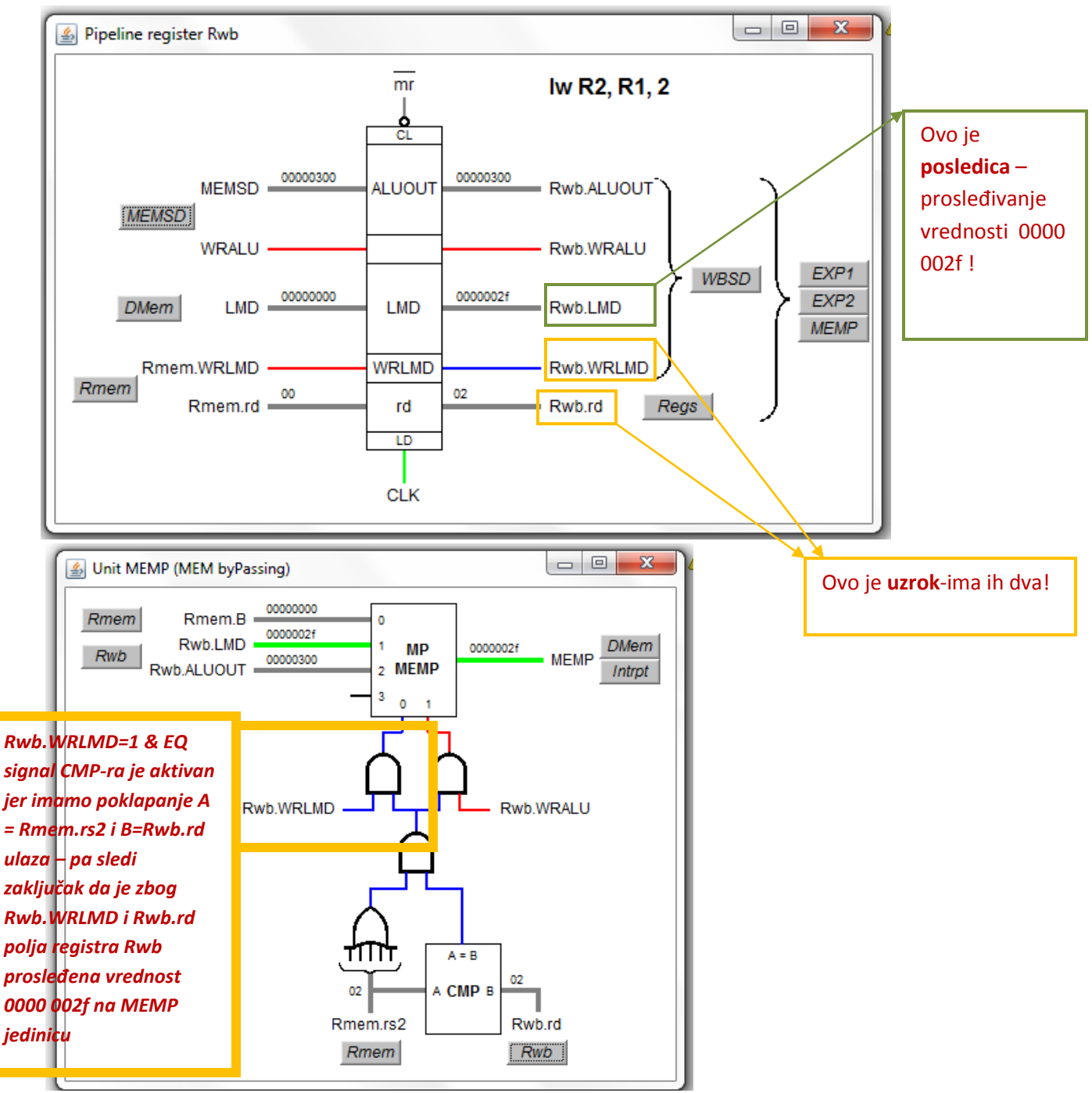

## 15. T=6

Signali **Rwb.WRLMD,RNEZ,EQ2** dovode do prosleđivanja u jedinici EXP2.

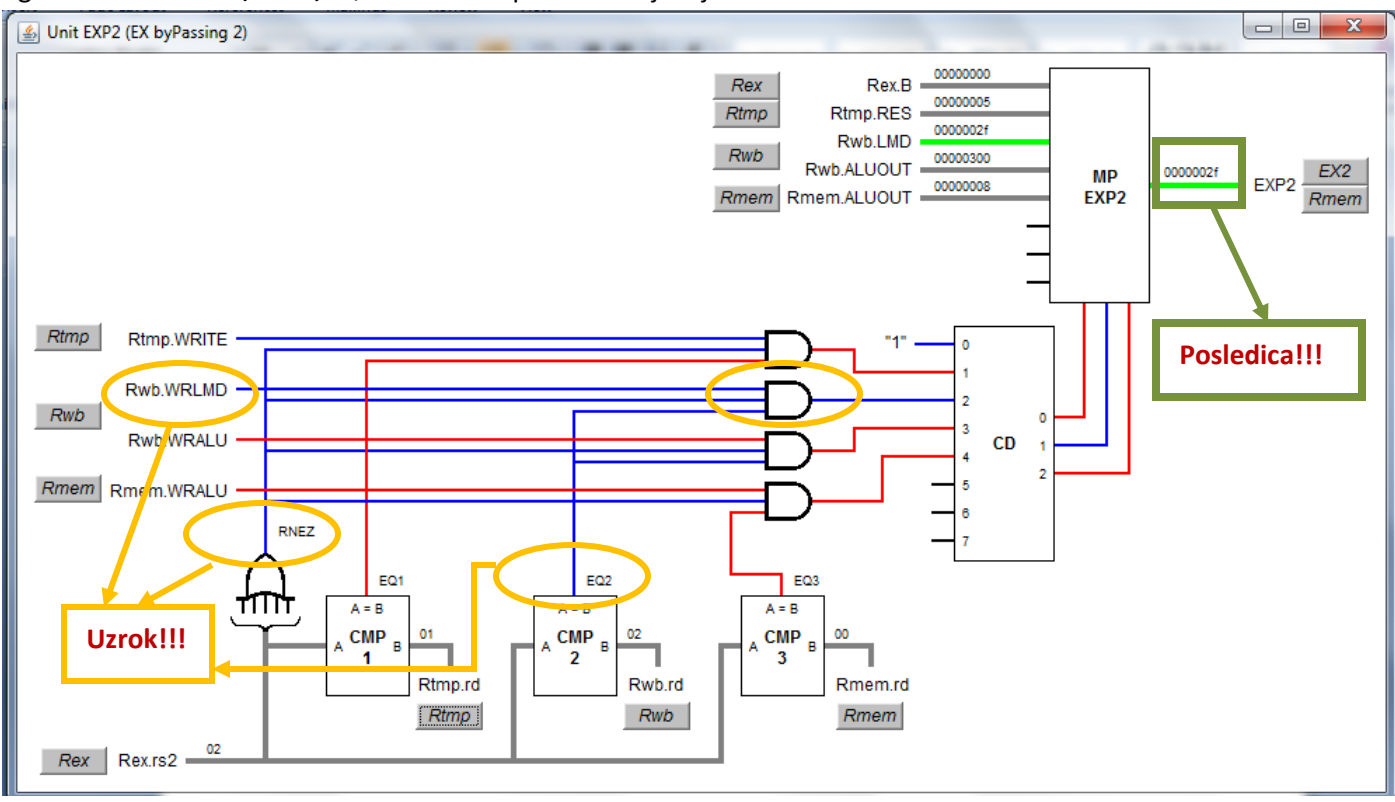

### 16. T=6

U bloku ADD ALU jedinice se JAVLJA PRENOS i to ULAZNI PRENOS (Cin=1), zato što- kad god se pojavi operacija SUB (oduzimanje) blok LOG (nalazi se u bloku ADD jedinice ALU stepena EX)generiše komplement jedinice one vrednosti koja se oduzima (to je u ovom slučaju vred 0000 002f,a njen komplement jedinice je ffff ffd0) da bi se sabiranjem sa prenosom Cin=1 dobila celobrojna vrednost sa znakom u komplementu dvojke. Dakle, formiranje celobrojne vrednosti sa znakom u komplementu dvojke se u ovom procesoru realizuje na slededi način: LOG blok izračunava komplement jedinice vrednosti EX2 (ona koja se oduzima => vred registra R2 instrukcije *sub*), to se dalje signalom SUB=1 propušta kroz multiplexer MPADD bloka ADD jedinice ALU i šalje na ulaz Din2 sabirača ADD, na ulazu Din1 sabirača ADD se šalje vrednost EX1 ( ona od koje se oduzima=>R1 instrukcije *sub* ) i na kraju na izlazu ADDOUT , sabirača ADD dobijamo vrednost (Din1+Din2+Cin),koja predstavlja rezultat oduzimanja R1-R2 instrukcije *sub R3,R1,R2.*

**ZAKLJUČAK**: Kada god imate SUB=1 (oduzimanje) imaćete i Cin=1, da bi dobili komplement dvojke one vrednosti koja se oduzima (EX2)

NAPOMENA:Metoda predstavljanja celog broja sa znakom- *Komplement jedinice* nekog binarnog broja se dobija tako što svi bitovi koji su bili 0 postaju 1, a svi koji su bili 1 postaju 0. Primer: komplement jedinice binarnog broja 1001 je 0110. Primer: broj +51 $_{10}$  ima reprezentaciju 00110011, a broj -51 $_{10}$  11001100. Kodiranje negativnih celih brojeva komplementom jedinice opisano je izrazom: -X = not(X). Danas se isključivo koristi **komplement dvojke za predstavljanje celog broja sa znakom =>-** X = not(X) + 1

## 17. T=6

Na ovo pitanje sam odgovorio u 16-tom pitanju:

– Log vrši XOR operaciju sa vrednostima Din1=ffff ffff i Din2= 0000 002f bloka XOR jedinice ALU , čime generiše vrednost EX2 u komplementu jedinice, da bi se sabiranjem te vrednosti (Dout bloka XOR jedinice ALU ) sa Cin=1 dobila vrednost EX2 u komplementu dvojke na izlazu ADDOUT bloka ADD jedinice ALU – celobrojna vrednost sa znakom

18. T=7

Instrukcija *sub R3,R1,R2* se nalazi u MEM stepenu pipline-a i pročitana je sa adrese 0000 0003 h(Rmem.PC vrednost).

19. T=8

Fali još signal EQ2

20. T=9

Prosleđivanje iz WB u MEM.

21. T=9

Jedinica MEMP vrši prosleđivanje iz polja Rwb.ALUOUT na ulaze jedinica DMEM i Intrpt

22. T=9

Na data ulazu jedinice DMem je vrednost 0000 0300. Da nema prosleđivanja na tom ulazu bila bi vrednost 0000 0000 (to je vrednost polja Rmem.B)

23. U taktu br 5 **vrši se upis** vred reg R1 tj. vrednost 0000 0005, a u taktu 6 je **upisana** vred reg R1.

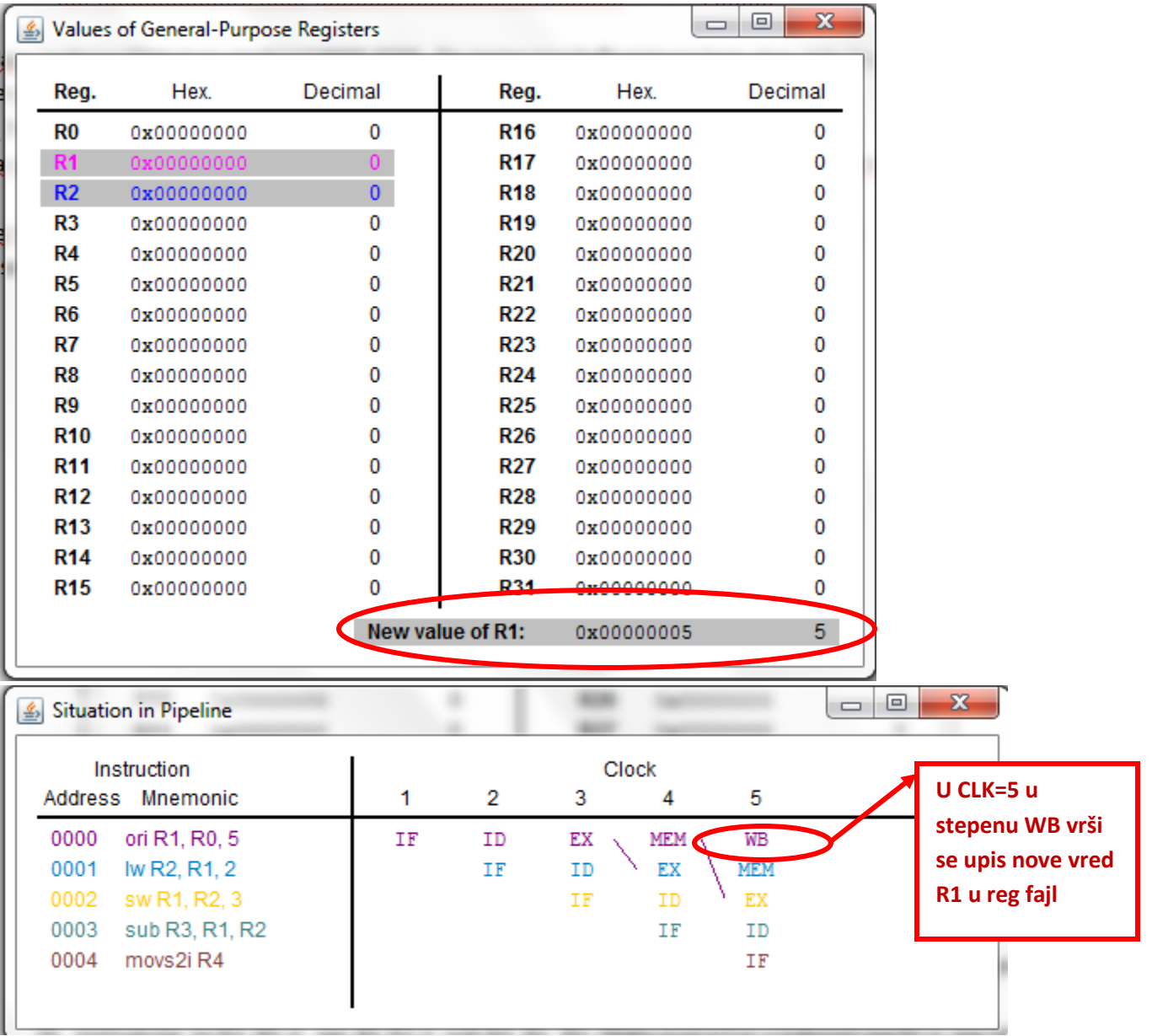

24. Instrukcija sw R1,R4,4 čita ispravnu vred reg R1 bez prosleđivanja. Instrukcija sw čita R1 i to je vred 0000 0005 u taktu 7

25. Instrukcije lw R2, R1,2, sw R1,R2,3, sub R3, R1, R2 čitaju pogrešne vrednosti reg R1 iz reg fajla

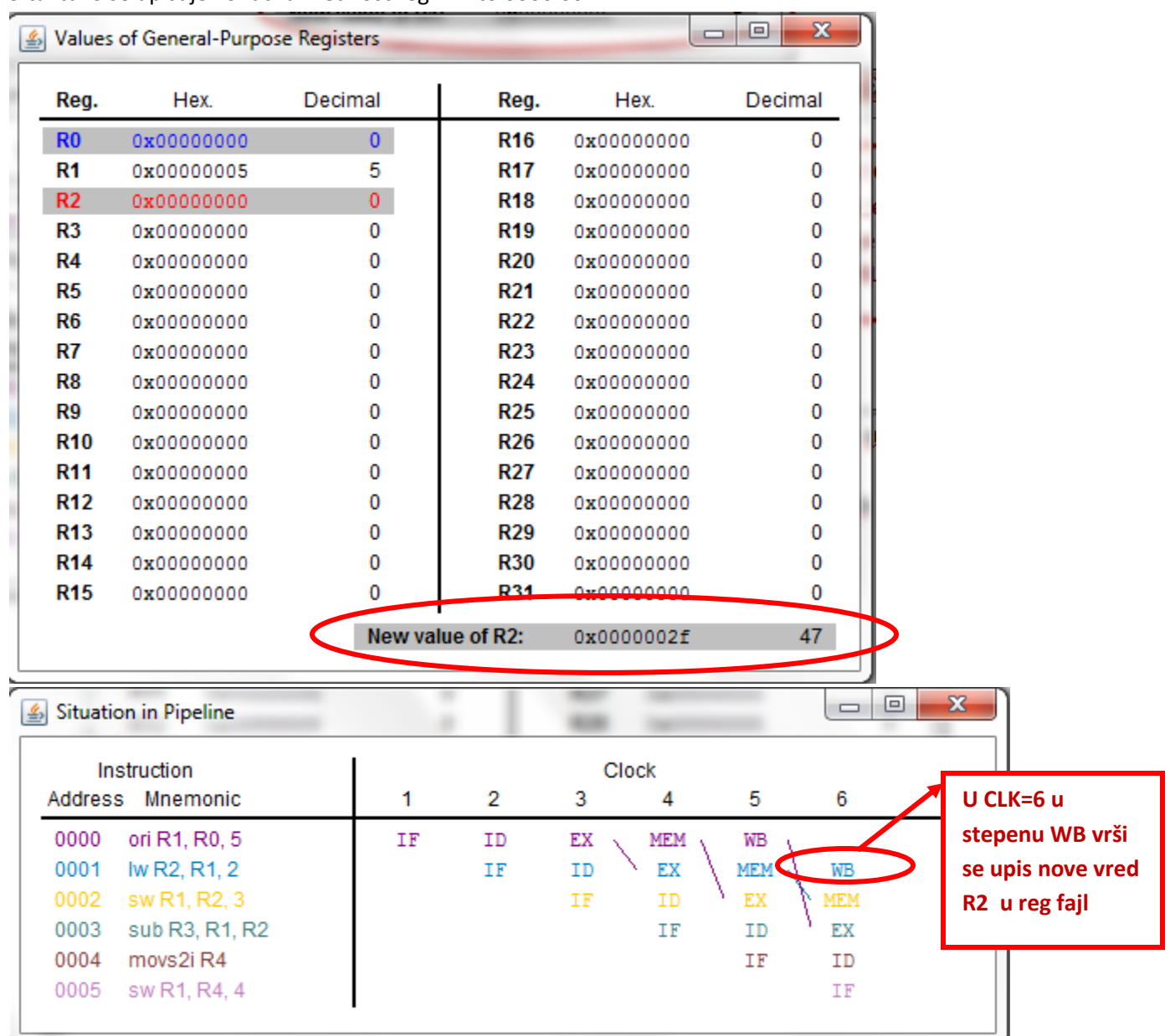

26. U taktu 6 se upisuje konačna vrednost reg R2 i to 0000 002f

27. Nijedna instrukcija ne čita pravu vrednost R2 reg bez prosleđivanja

28. Instrukcije sw R1,R2,3 i sub R3,R1,R2 čitaju pogrešne vred reg R2

- 29. Protočna obrada NE MORA DA SE ZAUSTAVI jer se hazard podataka u ovoj situaciji rešava PROSLEĐIVANJEM
- 30. Kada bi se premutovali reg argument instrukcije sw R1,R2,3 odgovor na prethodno pitanje **ne bi bio isti** ved bi glasio – pipeline MORA DA SE ZAUSTAVI u taktu 4, zato što lw instrukcija u CLK=4 u EX stepenu još uvek računa novu vrednost reg R2 (nije je generisala pa ne može ni da prosleđuje tu vrednost instrukciji sw); zaustavljanjem pipe-a u 4 taktu zaustavlja instrukciju sw i sve druge instrukcije iza sw instrukcije jednu periodu signala takta dok instrukcija lw u stepenu EX ne izračuna R1+2 (nova vred R2)